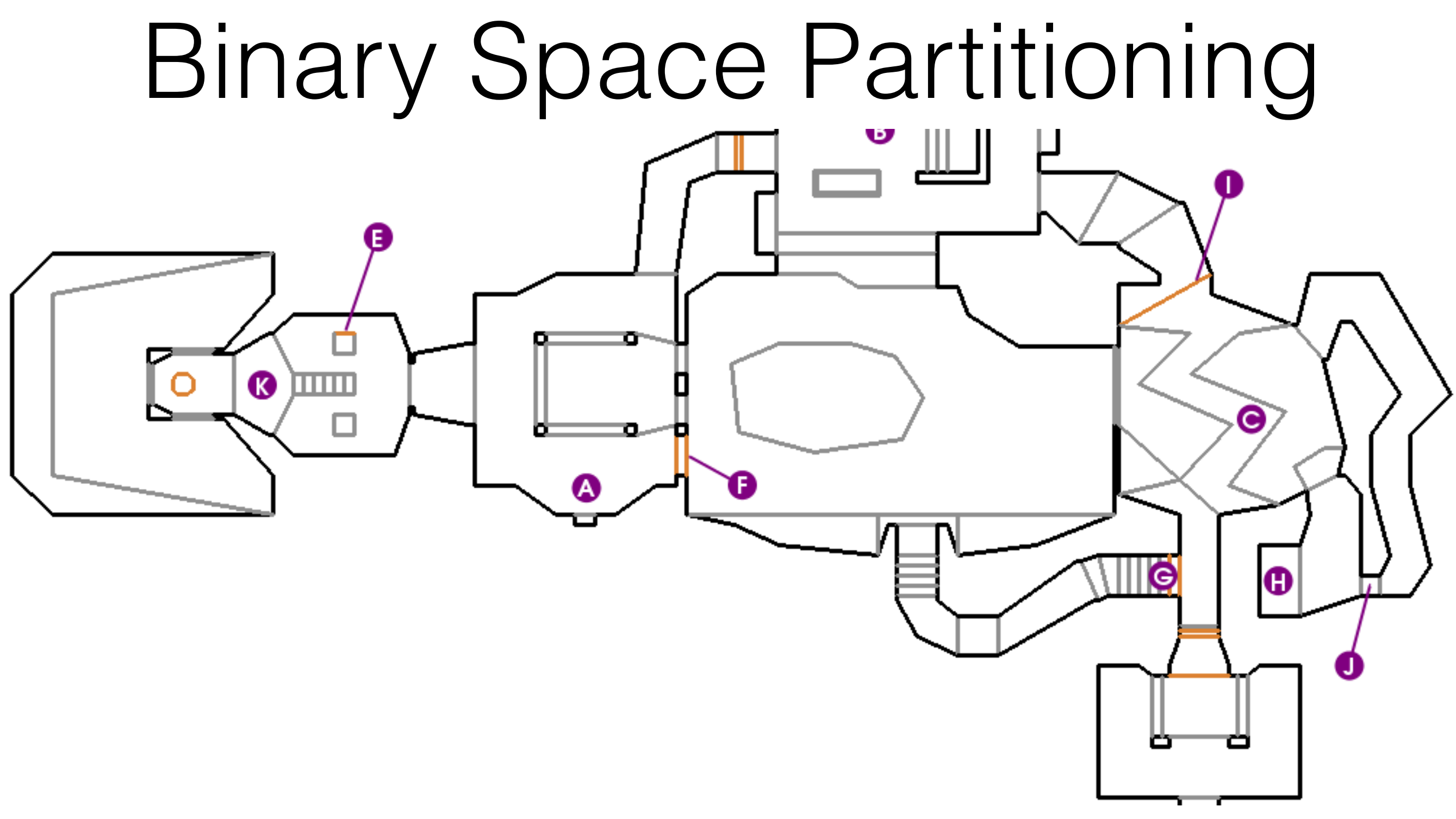

#### Anton Gerdelan <gerdela@scss.tcd.ie>

img src: http://doom.wikia.com/

#### Tree Construction Algorithm

- List of all walls in map
	- decide on a **front side** for each
- Choose a **root** wall and make it a **node**
- **Sort** all other walls into
	- **• In front list**
	- **• Behind list**
- **Recurse** on both lists
	- front list's root -> left child
	- behind list's root -> right child

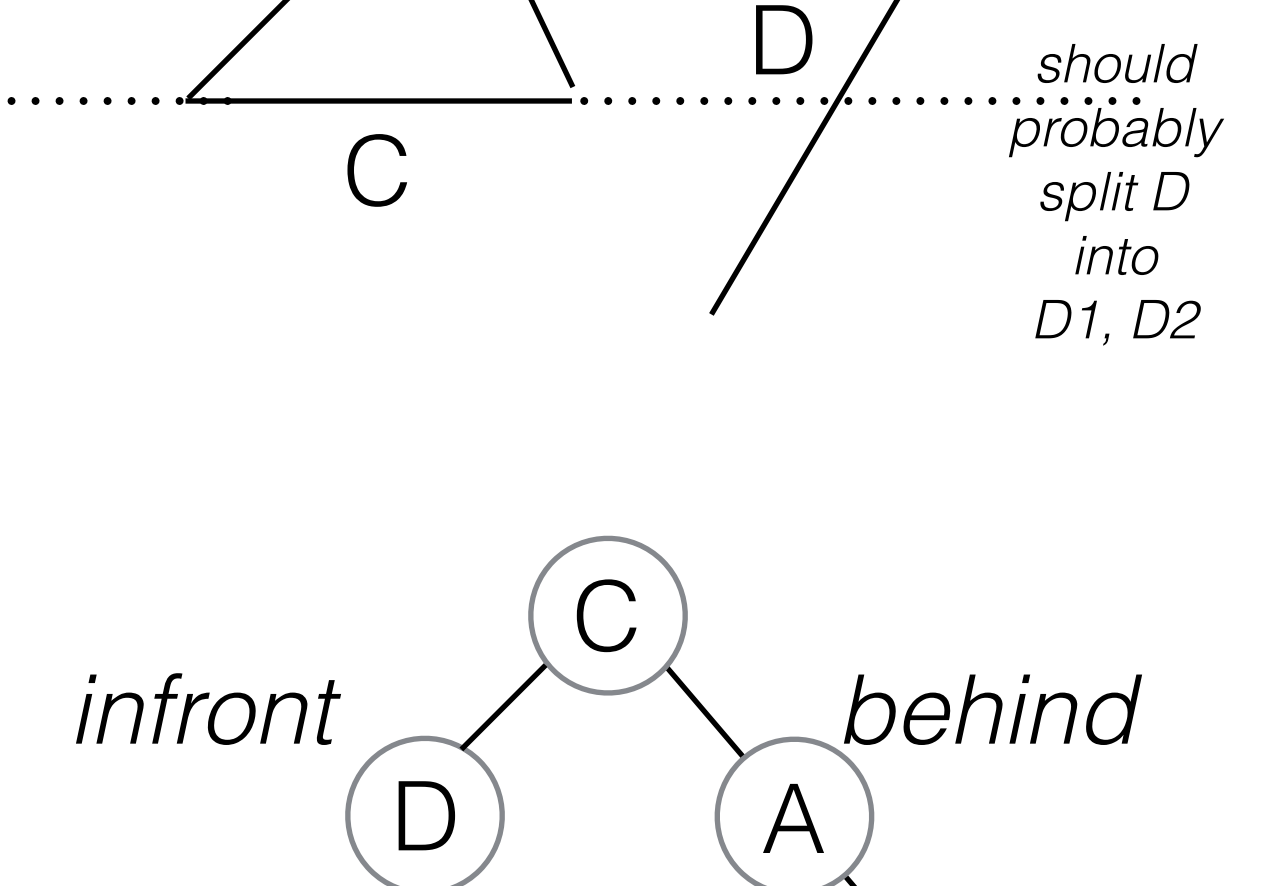

B

 $A \diagup \setminus B$ 

# Tree Traversal Algorithm

- If we want to draw walls in background-to-foreground order (the **painter's algorithm**)
- We know the camera's (x,y) position
- **Traverse** tree, starting at root
	- if current node is a leaf **draw current node** and **return**
	- if camera is in-front current node
		- **traverse** tree, starting at "behind" child node
		- **• draw current node**
		- **traverse** tree, starting at "in front" child node
	- else if camera is behind current node
		- **traverse** tree, starting at "in front" child node
		- **• draw current node**
		- **traverse** tree, starting at "behind" child node

- Read the algorithms from a clear source (Wikipedia was good)
- Draw a picture of a map of walls (test data)
- Build diagrams to make sure understand algorithm

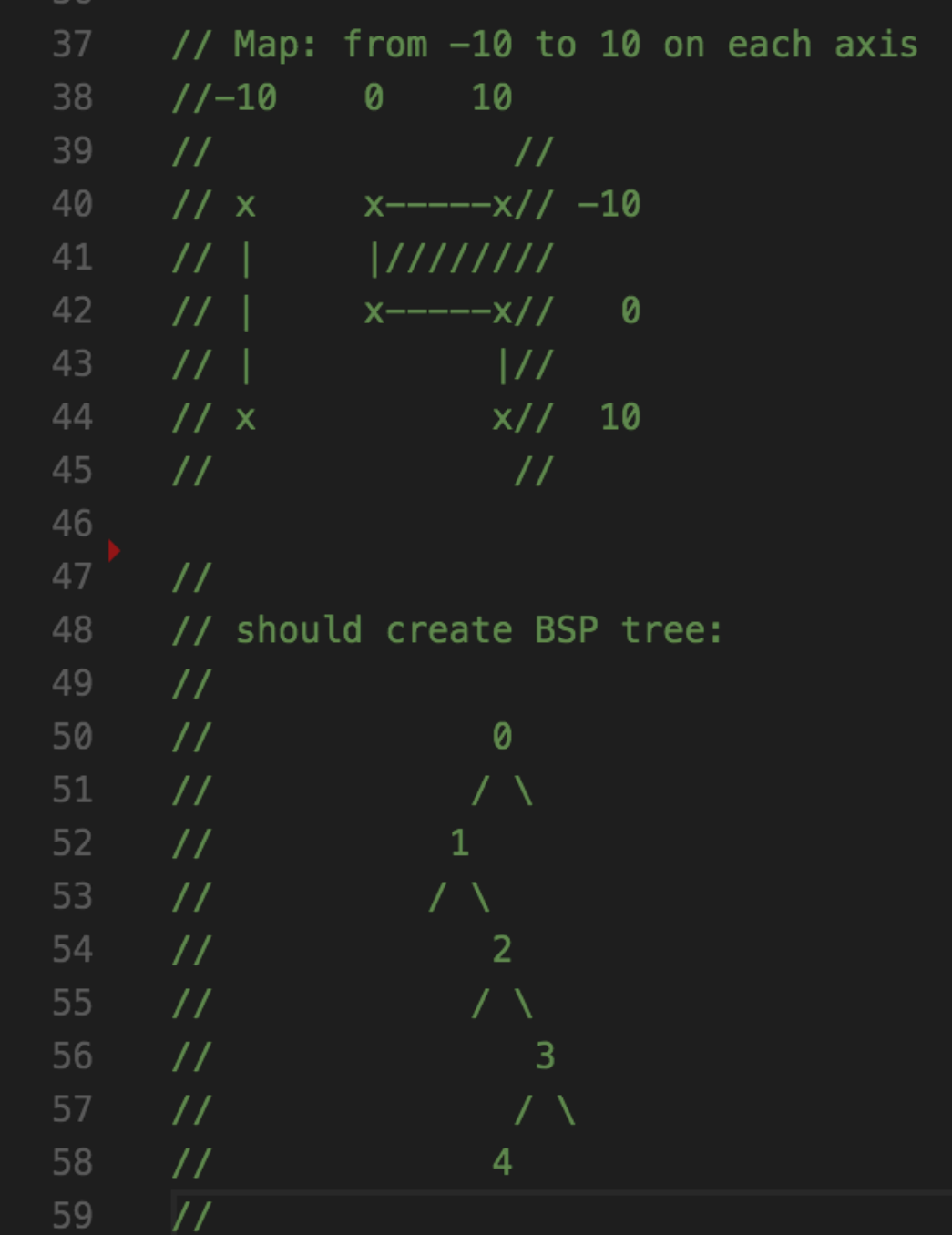

• Hard code some test data (start and end points for a list of my walls)

#### • \*I know what the correct tree should be for this

```
// global array of walls in map - this a constant array. probably you would
61
     // load these from a file into a dynamic array instead
62
     // i'm using an 'initialiser list' to define each wall in the array
63
   \Box Wall q_walls[5] = {
64
          {.start_x = -10.0f, .start_y = 10.0f, .end_x = -10.0f, .end_y = -10.0f }, // left
65 日
66
         \{ . start_x = 10.0f, .start_y = -10.0f, .end_x = 0.0f, .end_y = -10.0f \}67 日
                                                                                        1/ top
68
         \{ . start_x = 0.0f, .start_y = -10.0f, .end_x = 0.0f, .end_y = 0.0f \}, // linked to
69 日
70
         \{ . start_x = 0.0f, .start_y = 0.0f, .end_x = 10.0f, .end_y = 0.0f \}, // linked to
71 日
72
73
74 日
          \{ . start_x = 10.0f, .start_y = 0.0f, .end_x = 10.0f, .end_y = 10.0f \} // bottom
75
76
     \}int q_{num\_walks} = 5;
77
```
- Make up a system for determining wall facing
	- I used linear algebra (could have just hard-coded it)
- Wrote a useful function using the wall, and its normal vs. a 2d point

bool is point ahead of(float x, float y, int wall index);

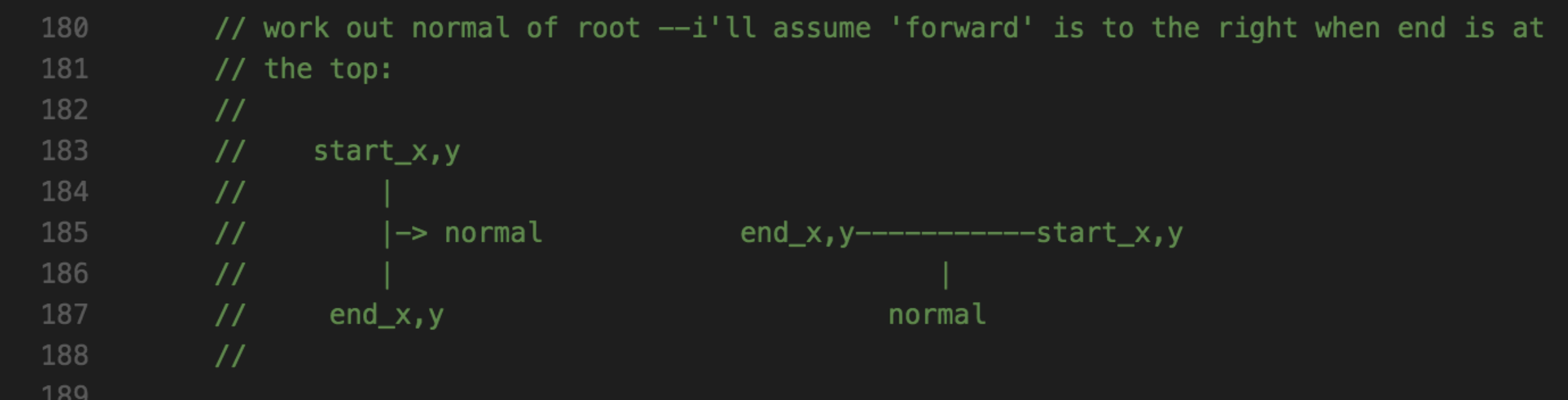

- Wrote algorithm as **numbered comments** in empty function
- Add code under each comment

// draw entire scene using the painter's algorithm 122 // (background to foreground order) // input is the camera location  $(x, y)$ 123 124  $\Box$  void traverse\_BSP\_tree( BSP\_Node \*current\_node, float cam\_x, float cam\_y ) { 125 日 if( !current\_node )  $\{$ 126 return; // nothing here, stop recursion  $\mathcal{F}$ 127 128 129 // 1. if current node is leaf - render current node. return 130 日 if (!current\_node->ahead\_ptr && !current\_node->behind\_ptr ) { 131 // TODO draw this node 132 printf( "draw wall %i\n", current\_node->wall\_index ); 133 return; // break recursion 134  $\mathcal{F}$ 135 136 // 2. if viewing location is in front of current node 137 日 if ( is\_point\_ahead\_of(  $cam_x$ ,  $cam_y$ , -1,  $current_model$   $\rightarrow$  wall\_index ) ) { 138 // 2.1 render child BSP tree BEHIND current node 139 traverse\_BSP\_tree( current\_node->behind\_ptr, cam\_x, cam\_y ); 140 // 2.2. render current node 141 printf( "draw wall %i\n", current\_node->wall\_index ); 142 // 2.3 render child BSP tree IN FRONT of current node 143 traverse\_BSP\_tree( current\_node->ahead\_ptr, cam\_x, cam\_y ); 144 145 // 3. otherwise if viewing location is behind current node 146 日 } else { 147 // 2.1 render BSP tree IN FRONT current node 148 149 // 2.2 render current node 150 printf( "draw wall %i\n", current\_node->wall\_index ); 151 // 2.3 render BSP tree BEHIND current node 152 153  $\mathcal{F}$ 154 // 4. exact match with node is unrealistic scenario -- assume (2)

- As I went I print out the steps:
	- tree generation
	- tree traversal
- Compare versus known correct answer
- Use debugger stepping to find points of difference

#### Demo Time

# Tips and Fun Facts

- Use assert (my node) to validate pointers (caught a couple of screw-ups)
- Games that used BSP *compiled* the tree offline (in the map editor) and wrote it to a flat file
- You can store a tree or a linked list as a 1d array (handy for storing in files)
- I do lazy/easy/ugly first refine, simplify, delete in later passes e.g
	- isolate problems and tricky bits **only one unknown at a time**
	- big array instead of malloc(). refine later
	- stupid first improve algorithm after learning the hard way

# Tips and Fun Facts

- My source code: [https://github.com/capnramses/opengl\\_expmts/tree/master/](https://github.com/capnramses/opengl_expmts/tree/master/037_bsp) [037\\_bsp](https://github.com/capnramses/opengl_expmts/tree/master/037_bsp)
- DOOM source code (1993): <https://github.com/id-Software/DOOM>
	- look for linuxdoom-1.10/r\_bsp.c and R\_RenderBSPNode(int bspnum)
	- all done with angles rather than vectors
	- uses some bit operators  $\wedge \sim 8$  for masks etc
	- very similar to mine but simpler (which probably means better)

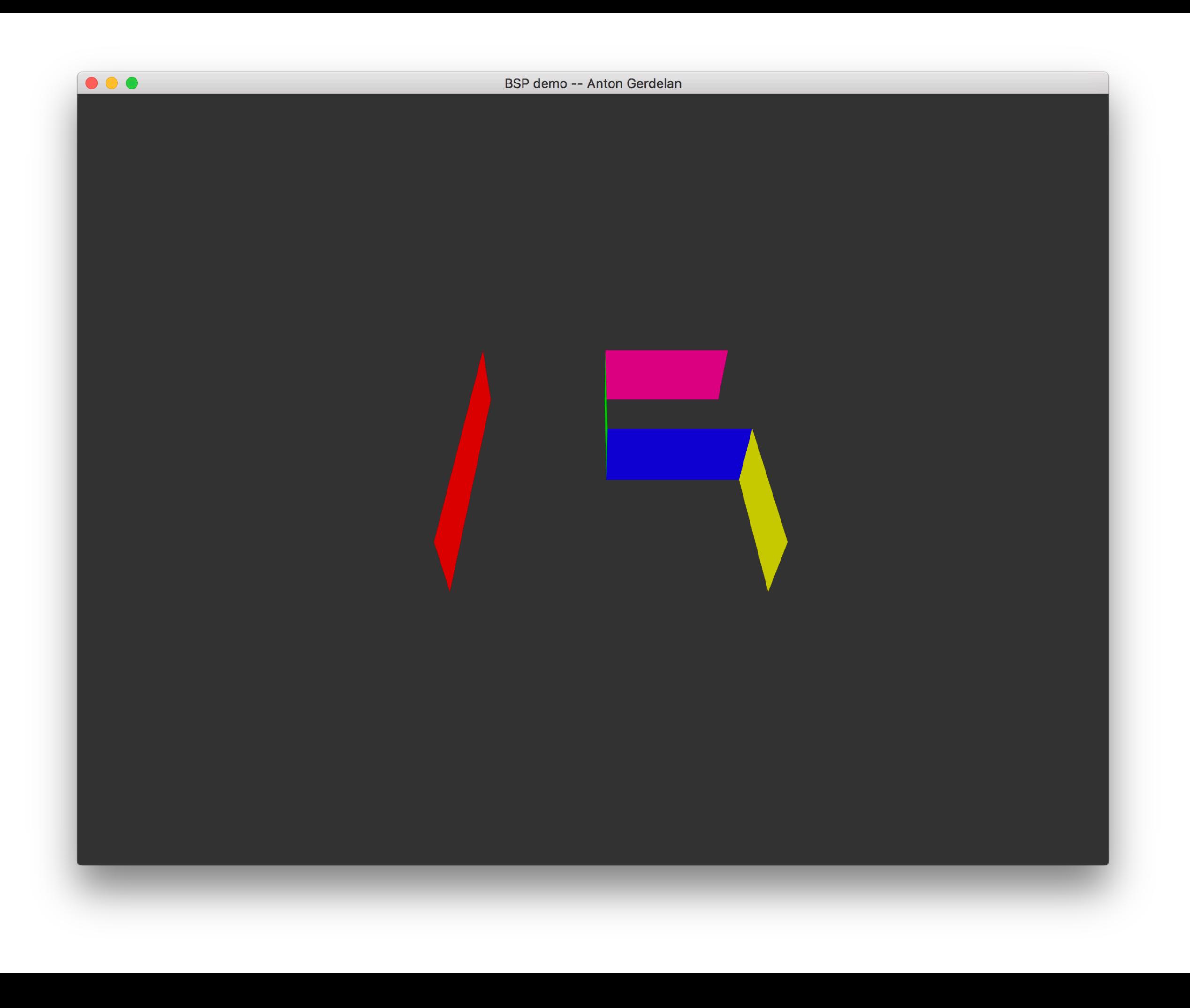

• Doom Source Code Review [http://fabiensanglard.net/](http://fabiensanglard.net/doomIphone/doomClassicRenderer.php) [doomIphone/doomClassicRenderer.php](http://fabiensanglard.net/doomIphone/doomClassicRenderer.php)

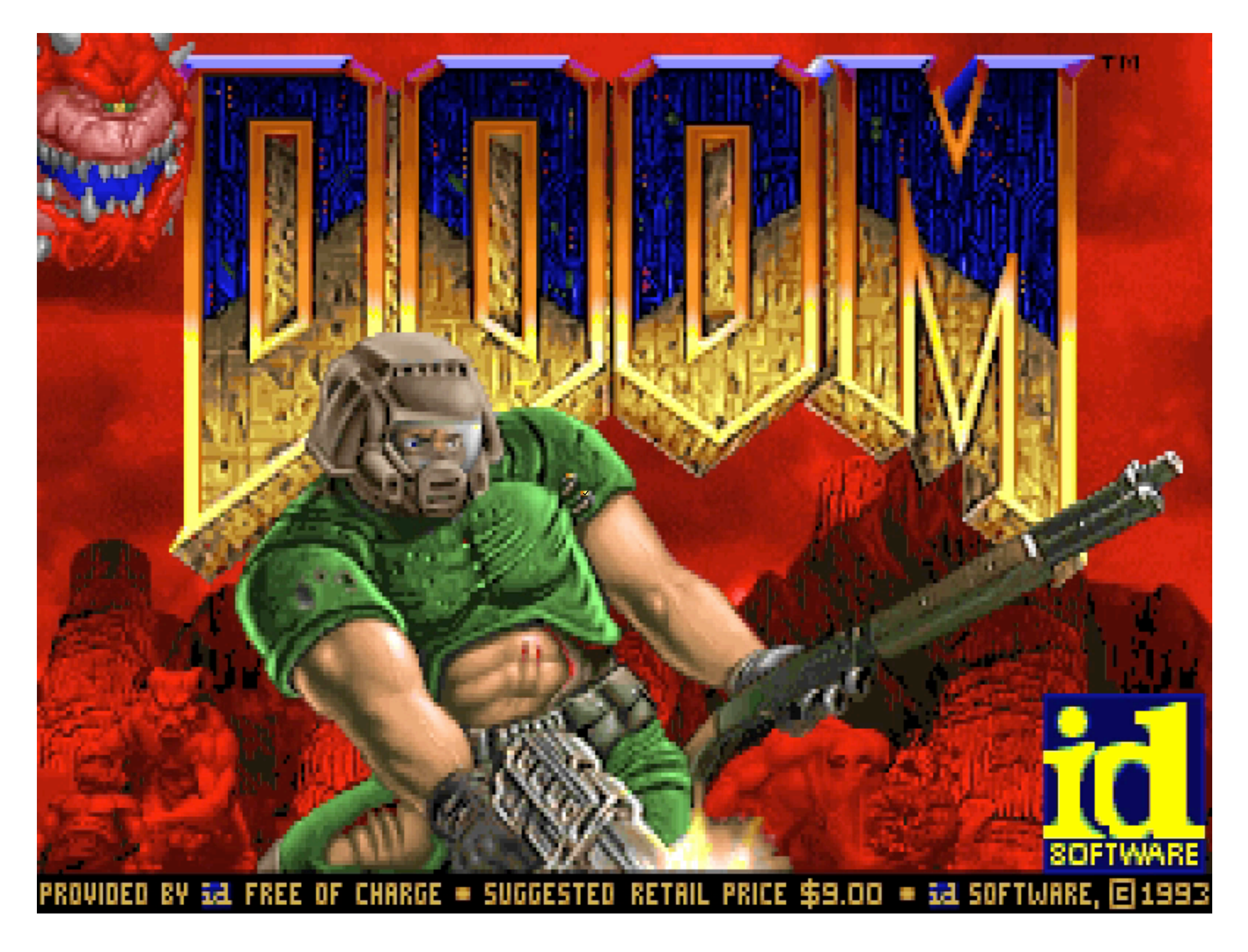